## **Estudios con** una orientación profesional en la UJI

## La Universitat Jaume I ofrece un total de 21 másteres de título propio, 9 diplomas de especialización y 26 diplomas de experto/a

## ESTEBAN FERNÁNDEZ, VALÈNCIA

 $\blacksquare$  Para el próximo curso académico, la Universitat Jaume I de Castelló ofrece un total de 21 másteres de título propio, 9 diplomas de especialización y 26 diplomas de experto/experta que se enmarcan en distintas ramas de conocimiento. divididas en área de Ciencias de la Salud; área Jurídica y Económica; Ciencias Humanas y Sociales; y Ciencias y Tecnología.

Las características más reseñables de estos estudios son que están pensados para brindar formación avanzada, de carácter especializado o multidisciplinario y que

en su mayoría tienen una orientación claramente profesional.

Para el curso 2022-2023 hay novedades en los títulos de Máster: el Máster en Inteligencia Económicia, el Master in English Language and Literature and their Artistic and Cultural Expressions (ME-LART) y el Máster en Tecnología Cerámica. También se han incorporado dos nuevos títulos de especialización: el Diploma de Especialización en Música, Artes y Calidad de Vida; y el Diploma de Especialización en Actividad Física y Oncología. En cuanto a títulos de Experto/Experta, los nuevos son el

Los posgrados permiten incrementar las oportunidades de mejorar la carrera profesional

Diploma de Experto/Experta en Comunicación de la Ciencia y la Innovación; el Diploma de Experto/Experta en Ciberdelincuenciay

Análisis de Riesgos; el Diploma de Experto/Experta en Auditorías Sociolaborales en Materia de Igualdad; y el Diploma de Experto/Experta en Dirección y Gestión de la Seguridad.

Las razones por las que es interesante matricularse en algún título de Postgrado Propio son la posibilidad de adquirir una formación avanzada en una disciplina que te permite especializarte profesional o académicamente; ampliar tu red de contactos con profesionales en

activo que pueden ser de gran ayuda para tu futura carrera profesional, diferenciarte en el mercado laboral, reorientar tu carrera profesional y adquirir nuevas habilidades o conocer los nuevos ámbitos de investigación con posibilidades de aplicación profesional, entre otras

Toda la información en la web de la FUE-UJI: www.fue.ujies/postgrados en www.uji.es/serveis/ode/propis o www.uji.es/perfils/futurs/

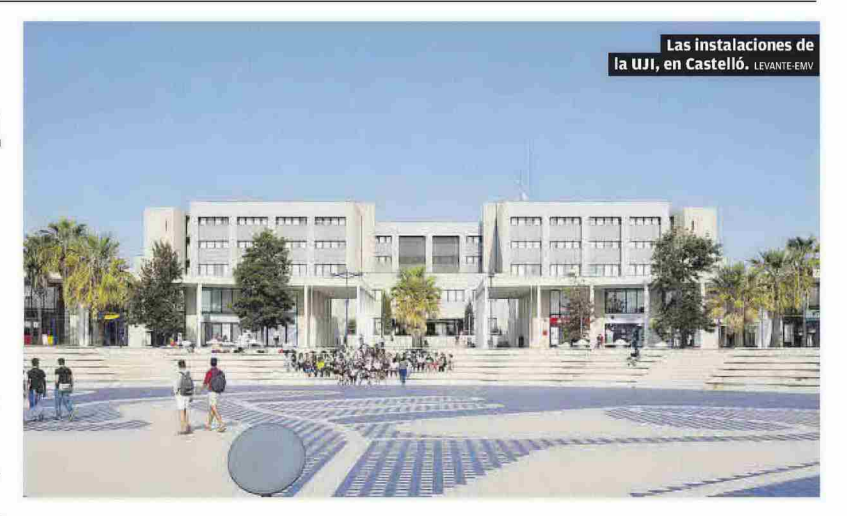